# CS 425 / ECE 428 Distributed Systems Fall 2018

Indranil Gupta (Indy) *Lecture 12: Time and Ordering*

All slides © IG

#### Why Synchronization?

- **You want to catch a bus at 6.05 pm, but your watch is off by 15 minutes**
	- What if your watch is Late by 15 minutes?
		- You'll miss the bus!
	- What if your watch is Fast by 15 minutes?
		- You'll end up unfairly waiting for a longer time than you intended
- **Time synchronization is required for both**
	- Correctness
	- Fairness

#### Synchronization In The Cloud

- Cloud airline reservation system
- Server A receives a client request to purchase last ticket on flight ABC 123.
- Server A timestamps purchase using local clock 9h:15m:32.45s, and logs it. Replies ok to client.
- That was the last seat. Server A sends message to Server B saying "flight full."
- B enters "Flight ABC 123 full"  $+$  its own local clock value (which reads  $9h:10m:10.11s$ ) into its log.
- Server C queries A's and B's logs. Is confused that a client purchased a ticket at A after the flight became full at B.
- This may lead to further incorrect actions by C

#### Why is it Challenging?

- **End hosts in Internet-based systems (like clouds)** 
	- Each have their own clocks
	- Unlike processors (CPUs) within one server or workstation which share a system clock
- **Processes in Internet-based systems follow an**  *asynchronous* **system model**
	- No bounds on
		- Message delays
		- Processing delays
	- Unlike multi-processor (or parallel) systems which follow a *synchronous* system model

#### Some Definitions

- An Asynchronous Distributed System consists of a number of processes*.*
- Each process has a state (values of variables).
- Each process takes actions to change its state, which may be an instruction or a communication action (send, receive).
- An event is the occurrence of an action.
- Each process has a local clock events *within* a process can be assigned timestamps, and thus ordered linearly.
- But in a distributed system, we also need to know the time order of events *across* different processes.

#### Clock Skew vs. Clock Drift

- **Each process (running at some end host) has its own clock.**
- **When comparing two clocks at two processes**:
	- Clock Skew = Relative Difference in clock *values* of two processes
		- Like distance between two vehicles on a road
	- Clock Drift = Relative Difference in clock *frequencies (rates)* of two processes
		- Like difference in speeds of two vehicles on the road
- **A non-zero clock skew implies clocks are not synchronized.**
- **A non-zero clock drift causes skew to increase (eventually).**
	- If faster vehicle is ahead, it will drift away
	- If faster vehicle is behind, it will catch up and then drift away

#### How often to Synchronize?

- Maximum Drift Rate (MDR) of a clock
- Absolute MDR is defined relative to Coordinated Universal Time (UTC). UTC is the "correct" time at any point of time.
	- MDR of a process depends on the environment.
- Max drift rate between two clocks with similar MDR is  $2 *$ **MDR**
- Given a maximum acceptable skew M between any pair of clocks, need to synchronize at least once every: M / (2 \* MDR) time units
	- $-$  Since time  $=$  distance/speed

#### External vs Internal Synchronization

- **Consider a group of processes**
- **External Synchronization**
	- Each process C(i)'s clock is within a bound D of a well-known clock S external to the group
	- $|C(i) S|$  < D at all times
	- External clock may be connected to UTC (Universal Coordinated Time) or an atomic clock
	- E.g., Cristian's algorithm, NTP
- **Internal Synchronization**
	- Every pair of processes in group have clocks within bound D
	- $|C(i) C(i)|$  < D at all times and for all processes i, j
	- E.g., Berkeley algorithm

#### External vs Internal Synchronization (2)

- **External Synchronization with D => Internal Synchronization with 2\*D**
- **Internal Synchronization does not imply External Synchronization**
	- In fact, the entire system may drift away from the external clock S!

### **Next**

• Algorithms for Clock Synchronization

# Cristian's Algorithm

#### **Basics**

- **External time synchronization**
- **All processes P synchronize with a time server S**

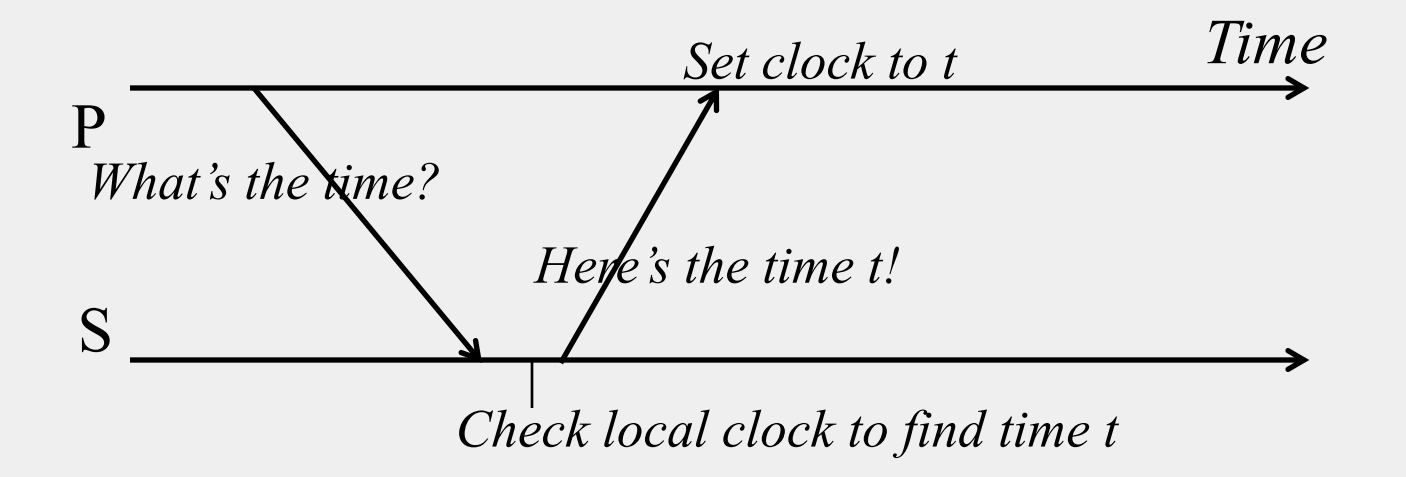

# What's Wrong

- By the time response message is received at P, time has moved on
- P's time set to *t* is inaccurate!
- Inaccuracy a function of message latencies
- Since latencies unbounded in an asynchronous system, the inaccuracy cannot be bounded

# Cristian's Algorithm

• P measures the round-trip-time RTT of message exchange

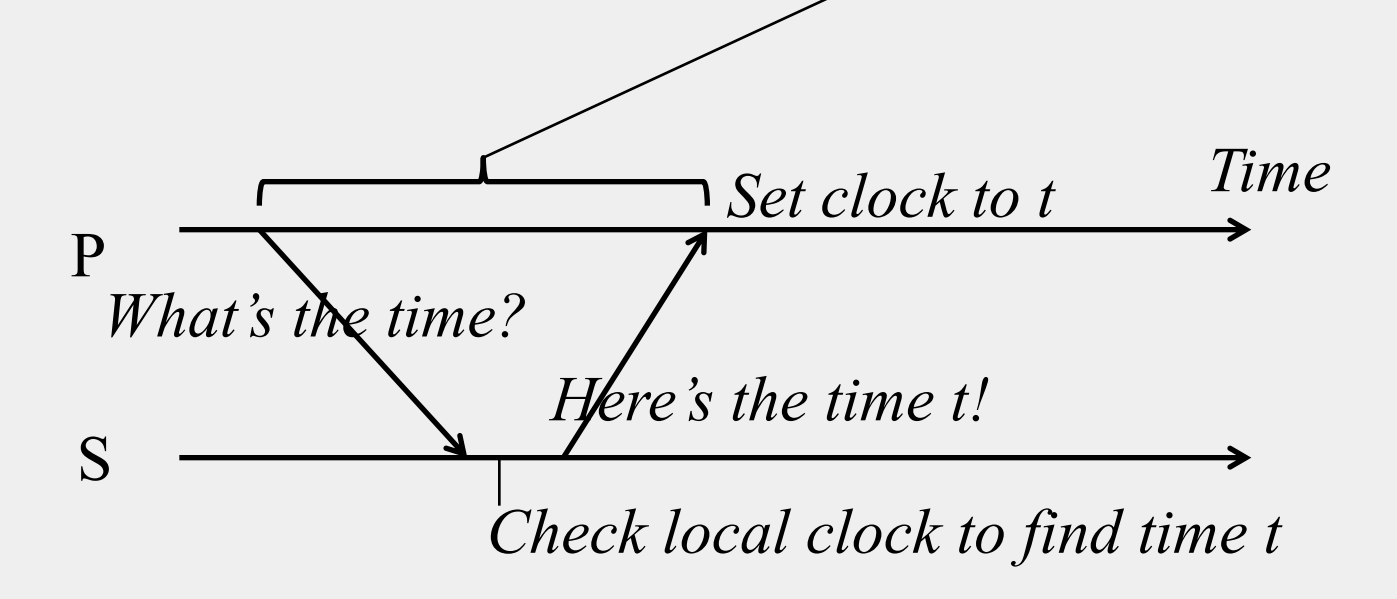

# Cristian's Algorithm (2)

- **P measures the round-trip-time RTT of message exchange**
- Suppose we know the minimum  $P \rightarrow S$  latency min1
- And the minimum  $S \rightarrow P$  latency min2
	- min1 and min2 depend on Operating system overhead to buffer messages, TCP time to queue messages, etc.

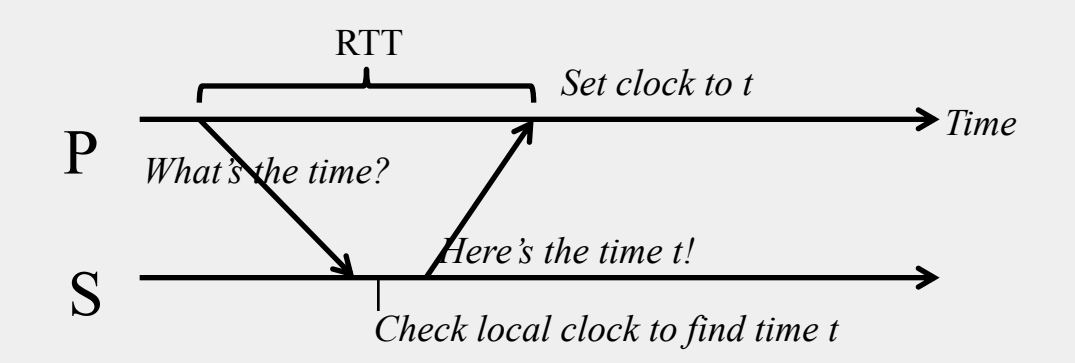

# Cristian's Algorithm (3)

- P measures the round-trip-time RTT of message exchange
- Suppose we know the minimum  $P \rightarrow S$  latency min1
- And the minimum  $S \rightarrow P$  latency min2
	- min1 and min2 depend on Operating system overhead to buffer messages, TCP time to queue messages, etc.
- The actual time at P when it receives response is between  $[t+min2, t+RTT-min1]$

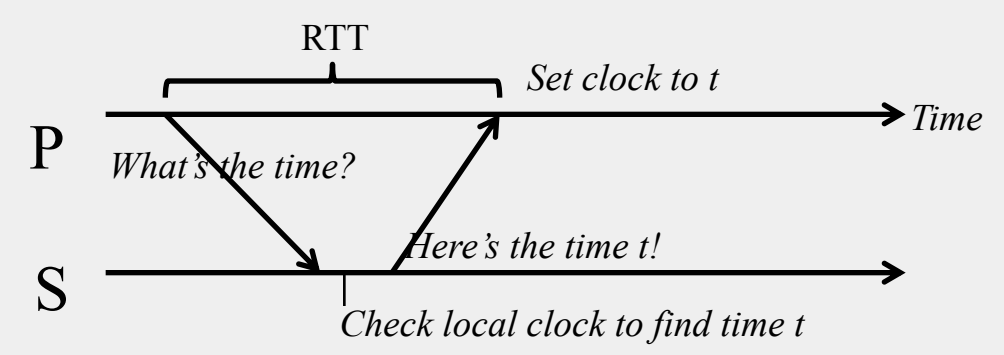

# Cristian's Algorithm (4)

- The actual time at P when it receives response is between  $[t+min2, t+RTT$ min1]
- P sets its time to halfway through this interval
	- To:  $t + (RTT + min2 min1)/2$
- Error is at most (RTT-min2-min1)/2
	- Bounded!

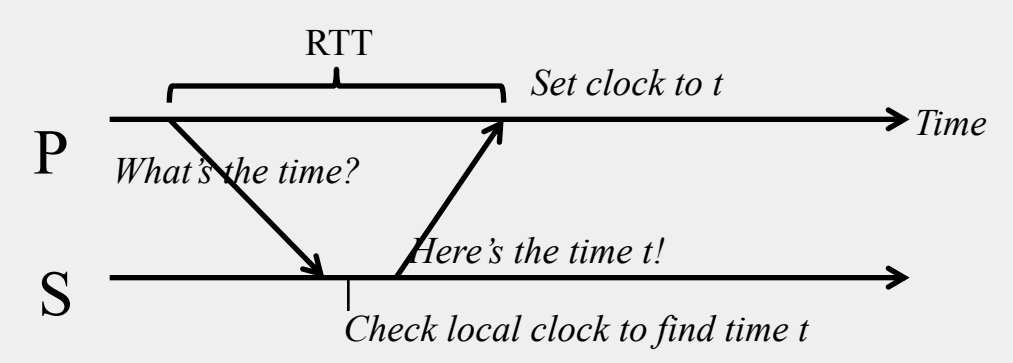

# Gotchas

- **Allowed to increase clock value but should never decrease clock value**
	- May violate ordering of events within the same process
- **Allowed to increase or decrease speed of clock**
- **If error is too high, take multiple readings and average them**

#### NTP = Network Time Protocol

- NTP Servers organized in a tree
- Each Client  $=$  a leaf of tree
- Each node synchronizes with its tree parent

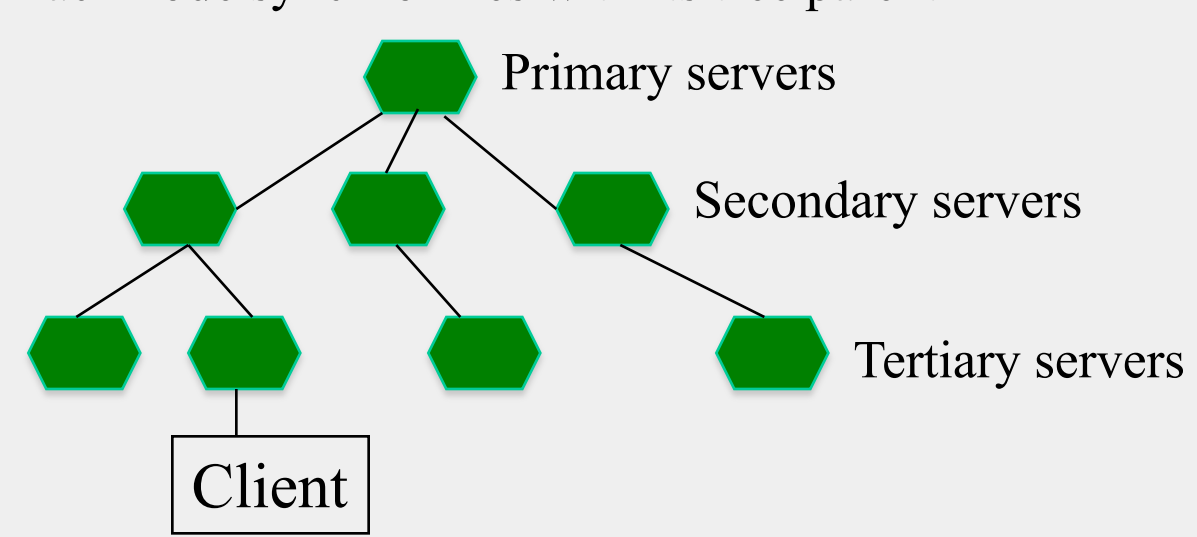

## NTP Protocol

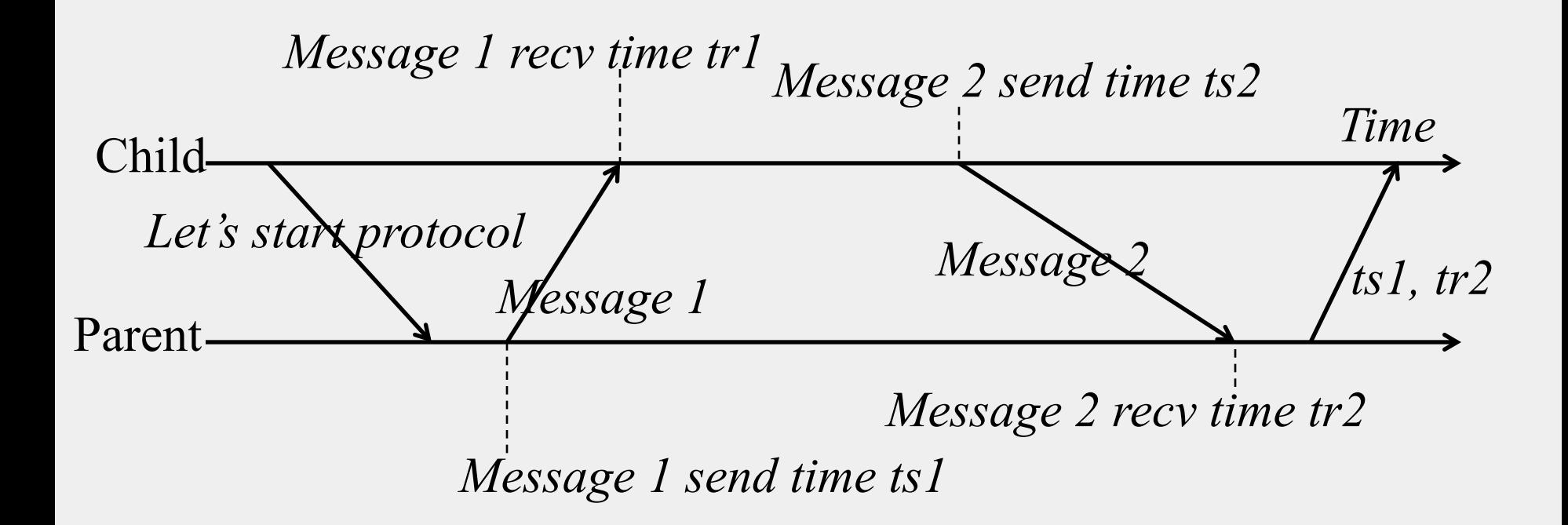

# What the Child Does

- Child calculates *offset* between its clock and parent's clock
- Uses *ts1, tr1, ts2, tr2*
- Offset is calculated as

 $o = (tr1 - tr2 + ts2 - ts1)/2$ 

# Why o = (tr1 - tr2 + ts2 - ts1)/2?

- Offset  $o = (tr1 tr2 + ts2 ts1)/2$
- **Let's calculate the error**
- **Suppose real offset is** *oreal*
	- Child is ahead of parent by *oreal*
	- Parent is ahead of child by -*oreal*
- **Suppose one-way latency of Message 1 is** *L1* **(***L2* **for Message 2)**
- **No one knows** *L1* **or** *L2***!**
- **Then**

*tr1 = ts1 + L1 + oreal*  $tr2 = ts2 + L2 - 0$  *real* 22

# Why  $o = (tr1 - tr2 + ts2 - ts1)/2$ ? (2)

• **Then** 

*tr1 = ts1 + L1 + oreal tr2 = ts2 + L2 – oreal* 

• **Subtracting second equation from the first**  $\alpha$  *oreal* = (tr1 – tr2 + ts2 – ts1)/2 + (L2 – L1)/2 *=> oreal = o + (L2 – L1)/2*   $=$  >  $|{\rm{ored}} - {\rm{o}}|$  <  $|(L2 - L1)/2|$  <  $|(L2 + L1)/2|$ 

– Thus, the error is bounded by the round-triptime

# And yet…

- **We still have a non-zero error!**
- **We just can't seem to get rid of error** 
	- Can't, as long as message latencies are non-zero
- **Can we avoid synchronizing clocks altogether, and still be able to order events?**

#### Ordering Events in a Distributed System

- **To order events across processes, trying to sync clocks is one approach**
- **What if we instead assigned timestamps to events that were not** *absolute* **time?**
- **As long as these timestamps obey** *causality***, that would work**

If an event A causally happens before another event B, then timestamp $(A)$  < timestamp $(B)$ Humans use causality all the time

> E.g., I enter a house only after I unlock it E.g., You receive a letter only after I send it

# Logical (or Lamport) Ordering

- Proposed by Leslie Lamport in the 1970s
- Used in almost all distributed systems since then
- Almost all cloud computing systems use some form of logical ordering of events

# Logical (or Lamport) Ordering(2)

- Define a logical relation *Happens-Before* among pairs of events
- Happens-Before denoted as  $\rightarrow$
- Three rules
- 1. On the same process:  $a \rightarrow b$ , if  $time(a) \leq time(b)$  (using the local clock)
- 2. If p1 sends *m* to p2:  $send(m) \rightarrow receive(m)$
- 3. (Transitivity) If  $a \rightarrow b$  and  $b \rightarrow c$  then  $a \rightarrow c$
- Creates a *partial order* among events
	- Not all events related to each other via  $\rightarrow$

# Example

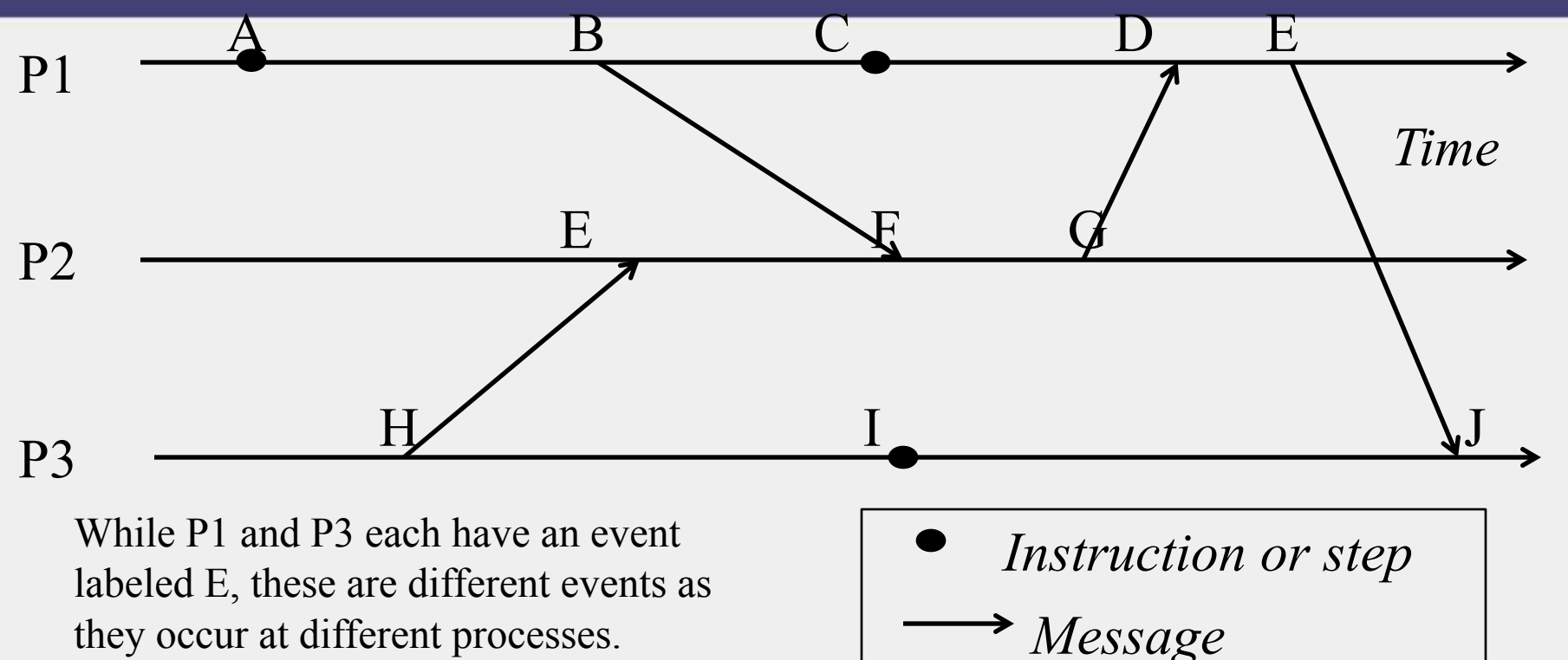

they occur at different processes.

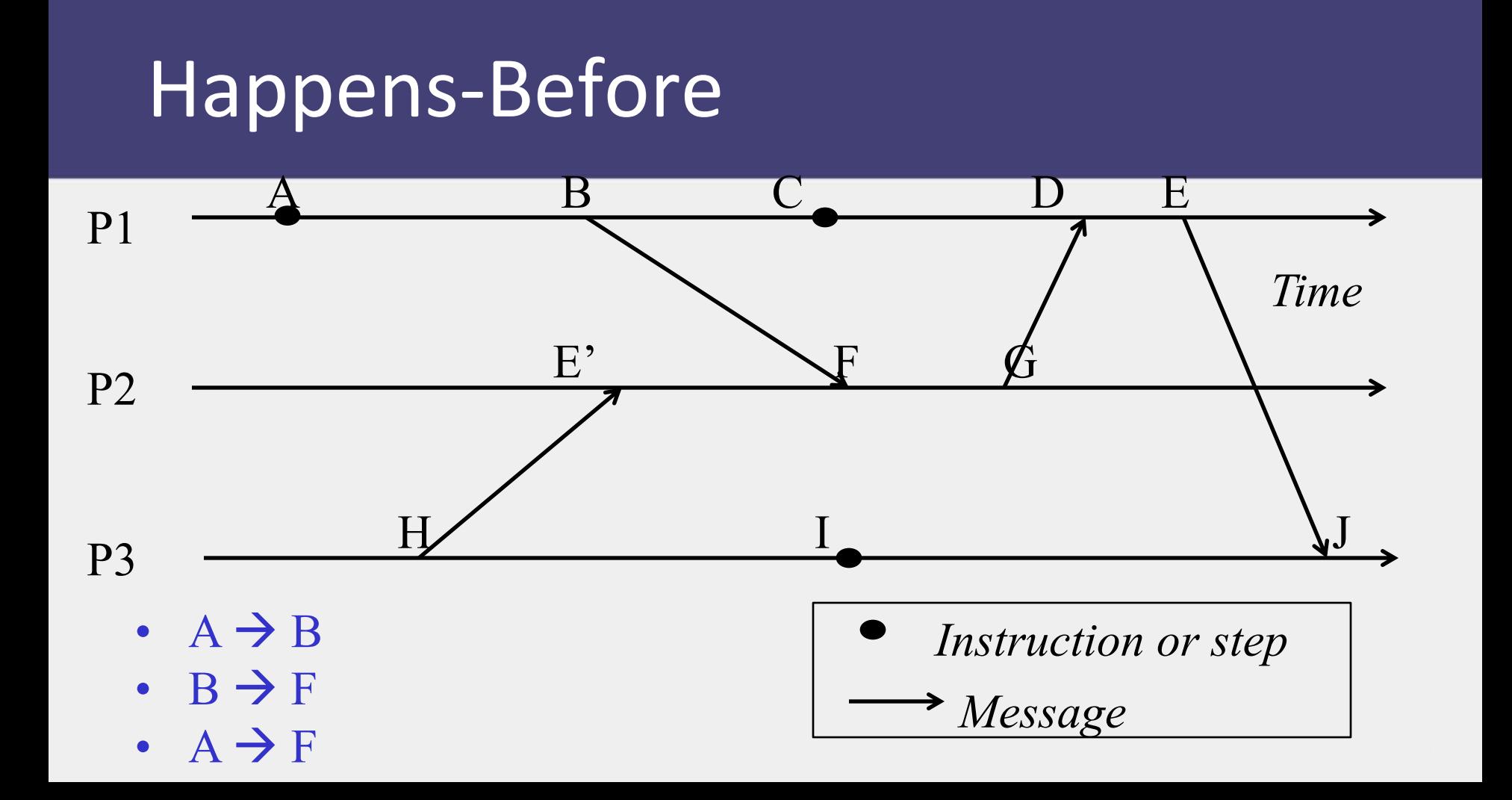

# Happens-Before (2)

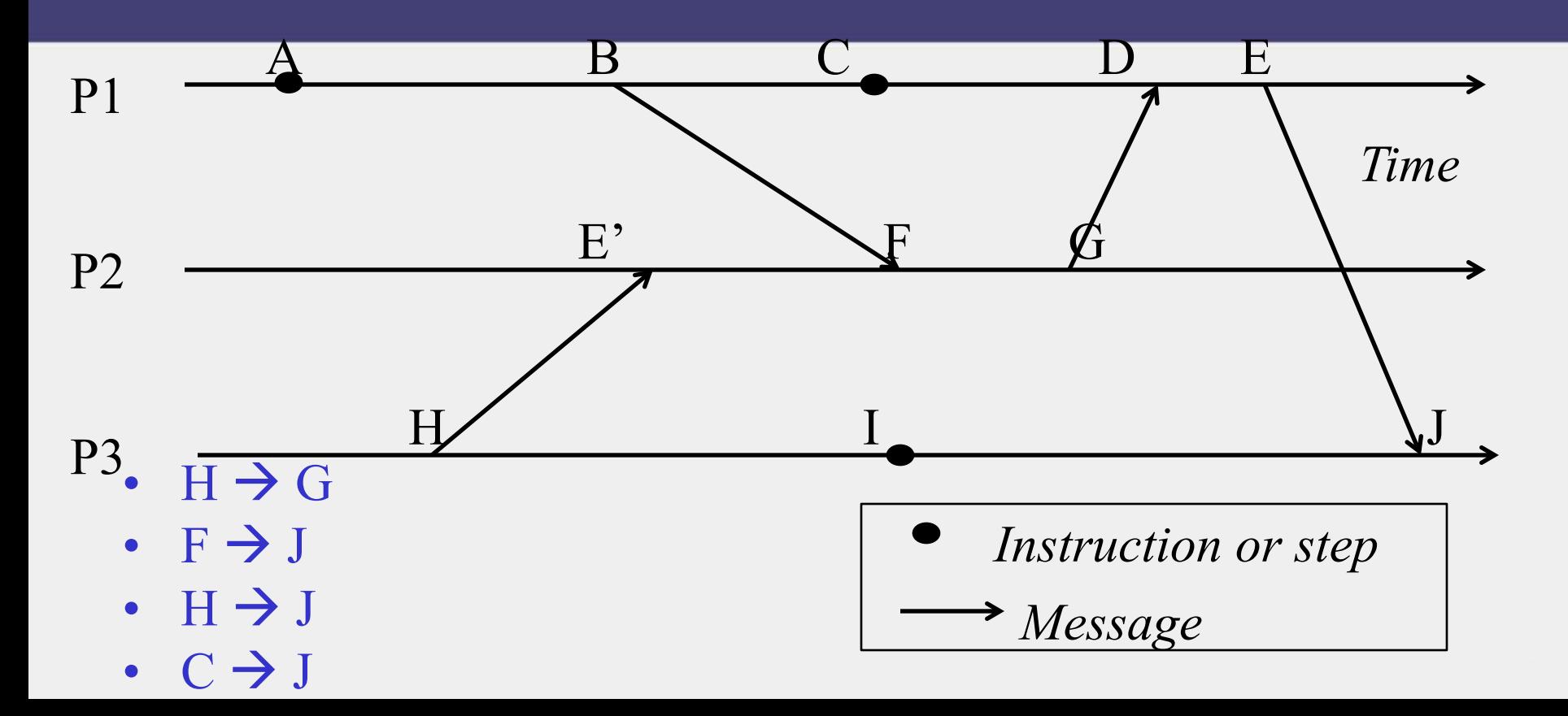

### In practice: Lamport timestamps

- **Goal: Assign logical (Lamport) timestamp to each event**
- **Timestamps obey causality**
- **Rules**
	- Each process uses a local counter (clock) which is an integer
		- initial value of counter is zero
	- A process increments its counter when a send or an instruction happens at it. The counter is assigned to the event as its timestamp.
	- A send (message) event carries its timestamp
	- For a receive (message) event the counter is updated by

 $max(local clock, message timestamp) + 1$ 

# Example

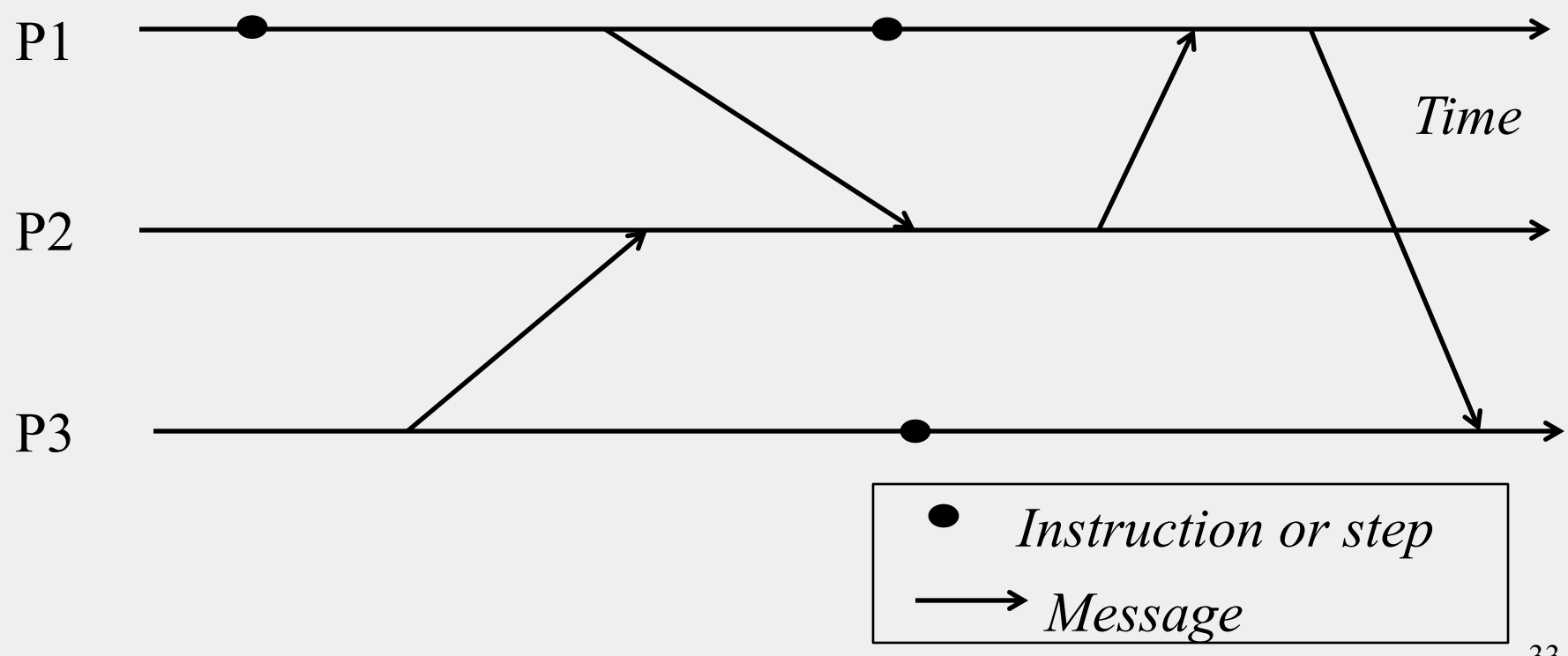

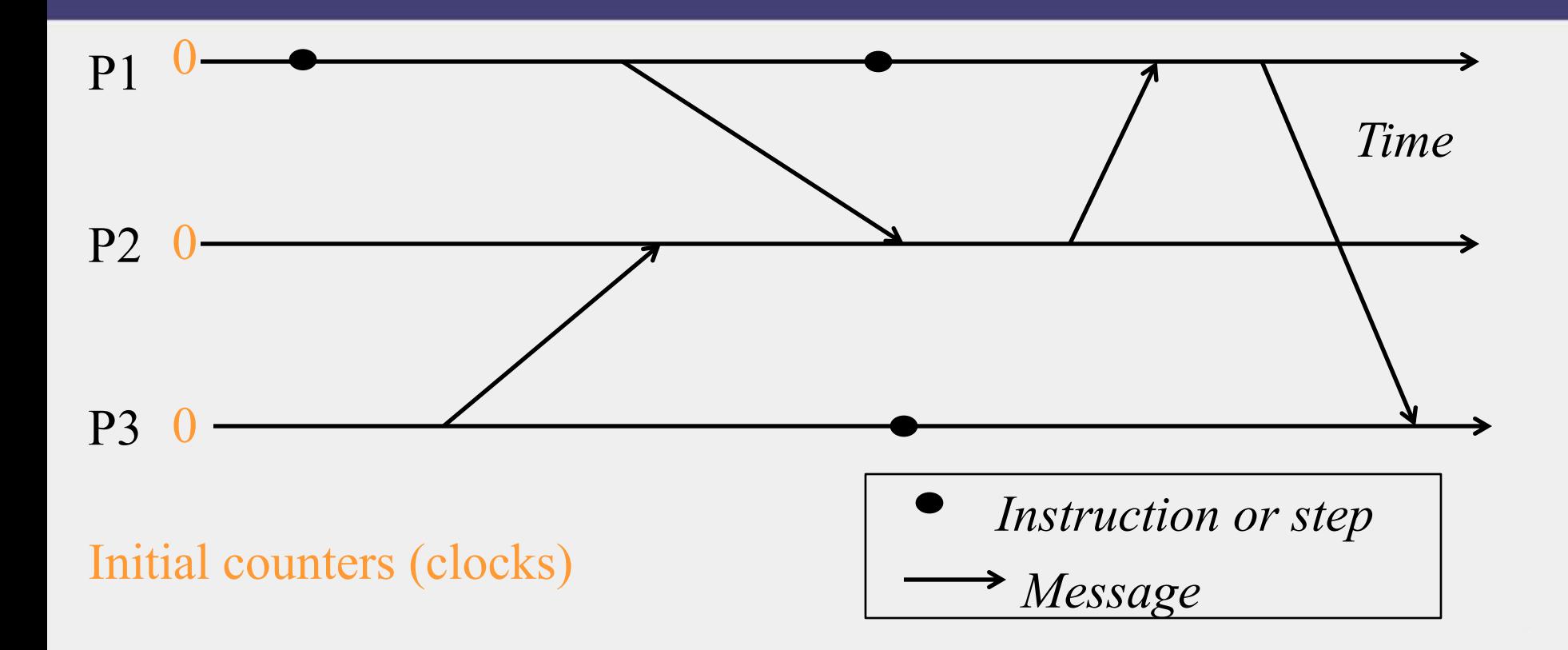

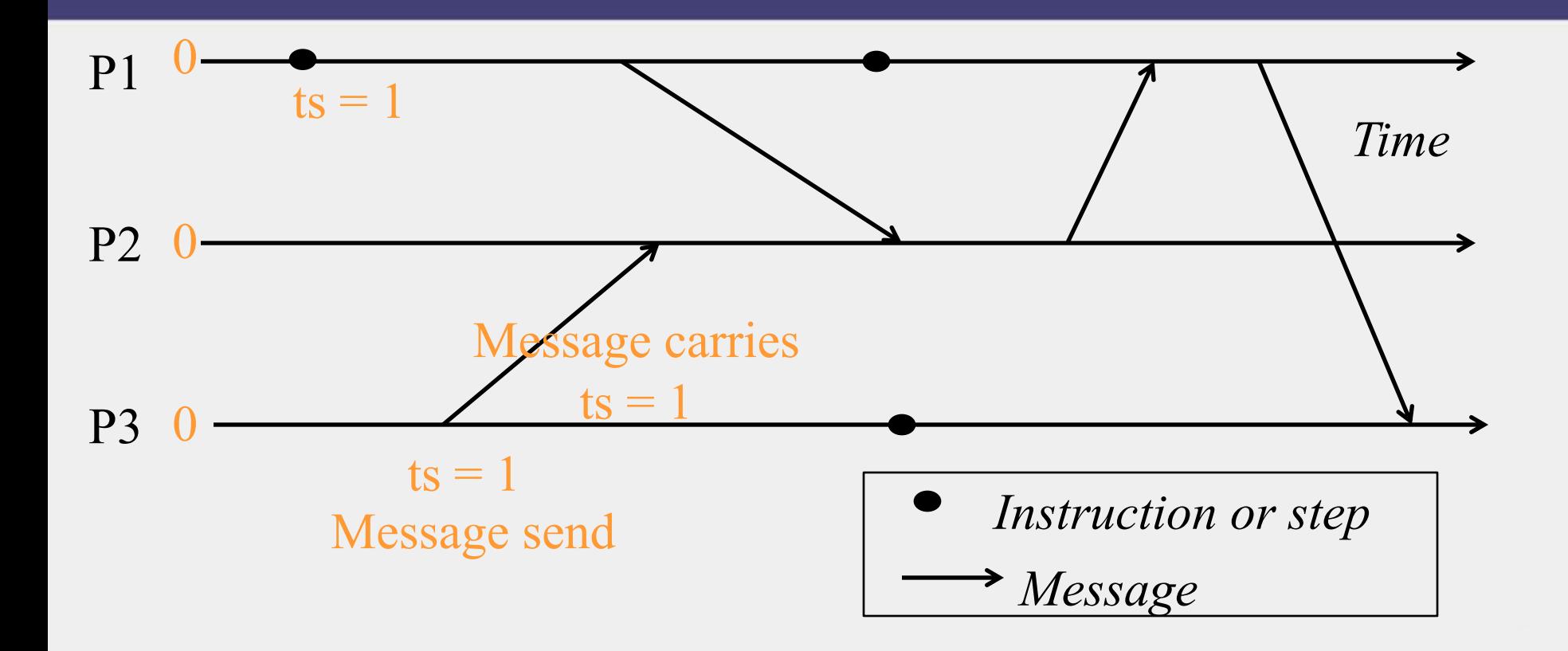

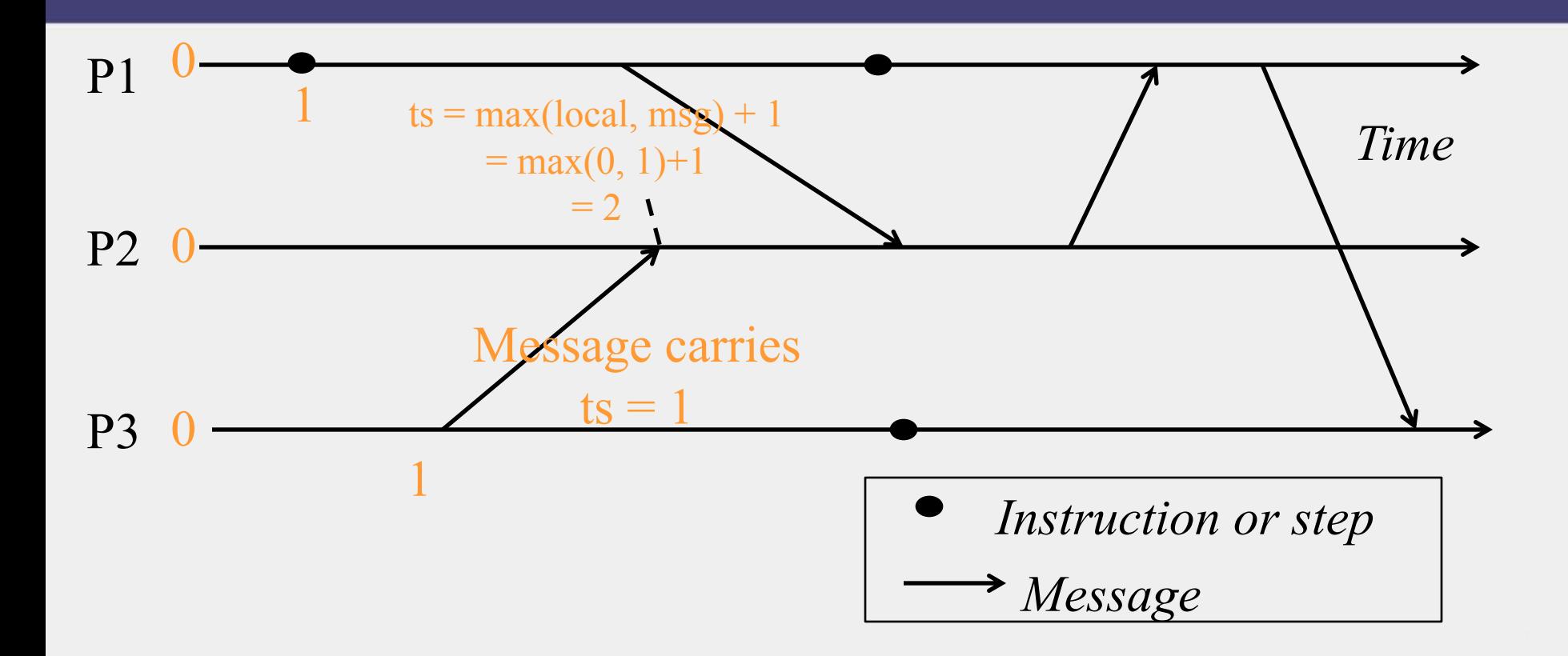

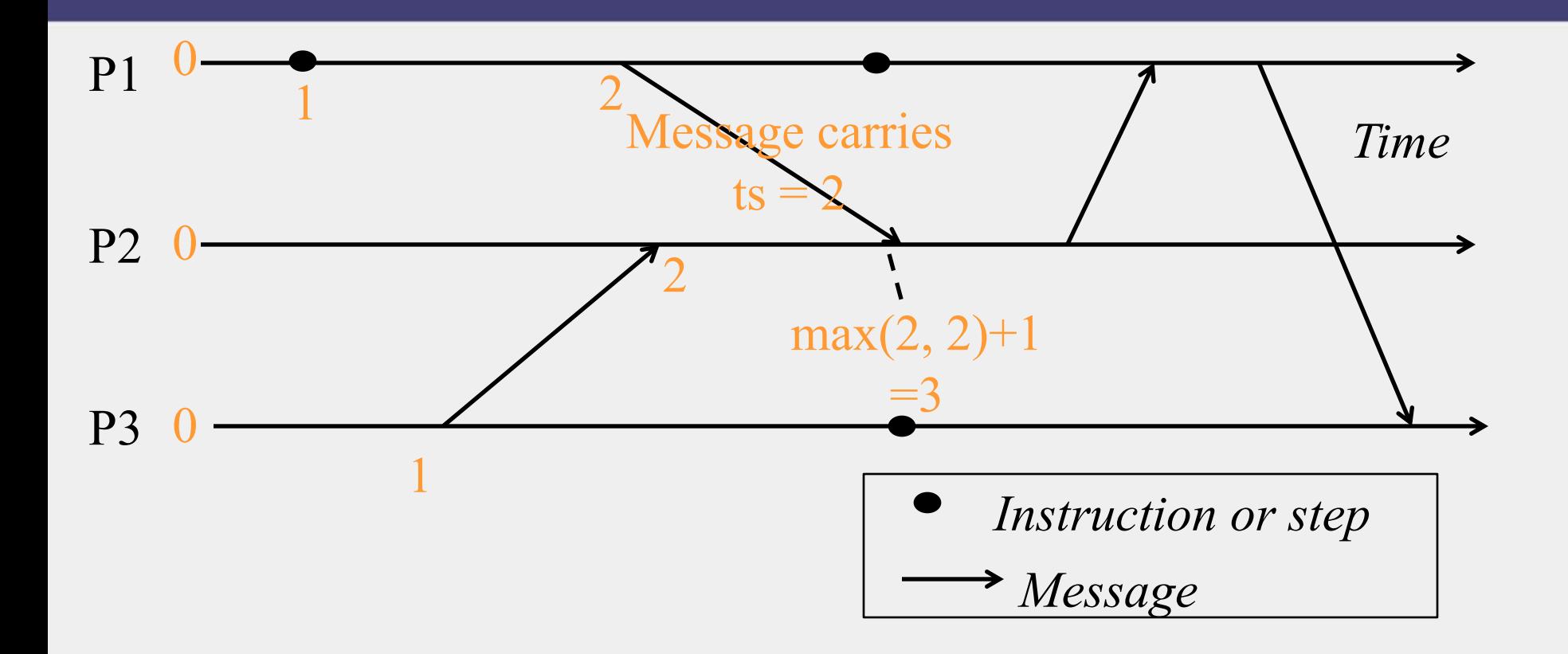

 $\sqrt{max(3, 4)}+1$ 

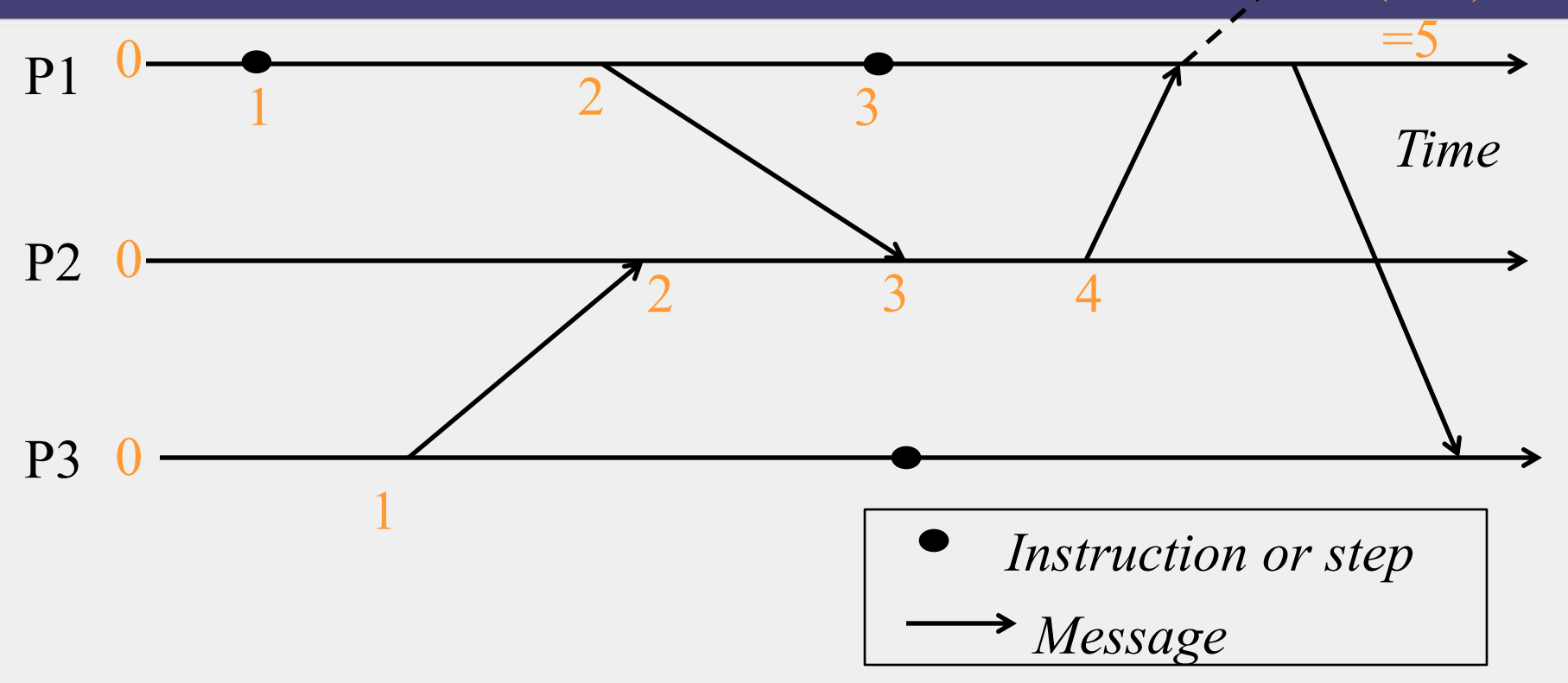

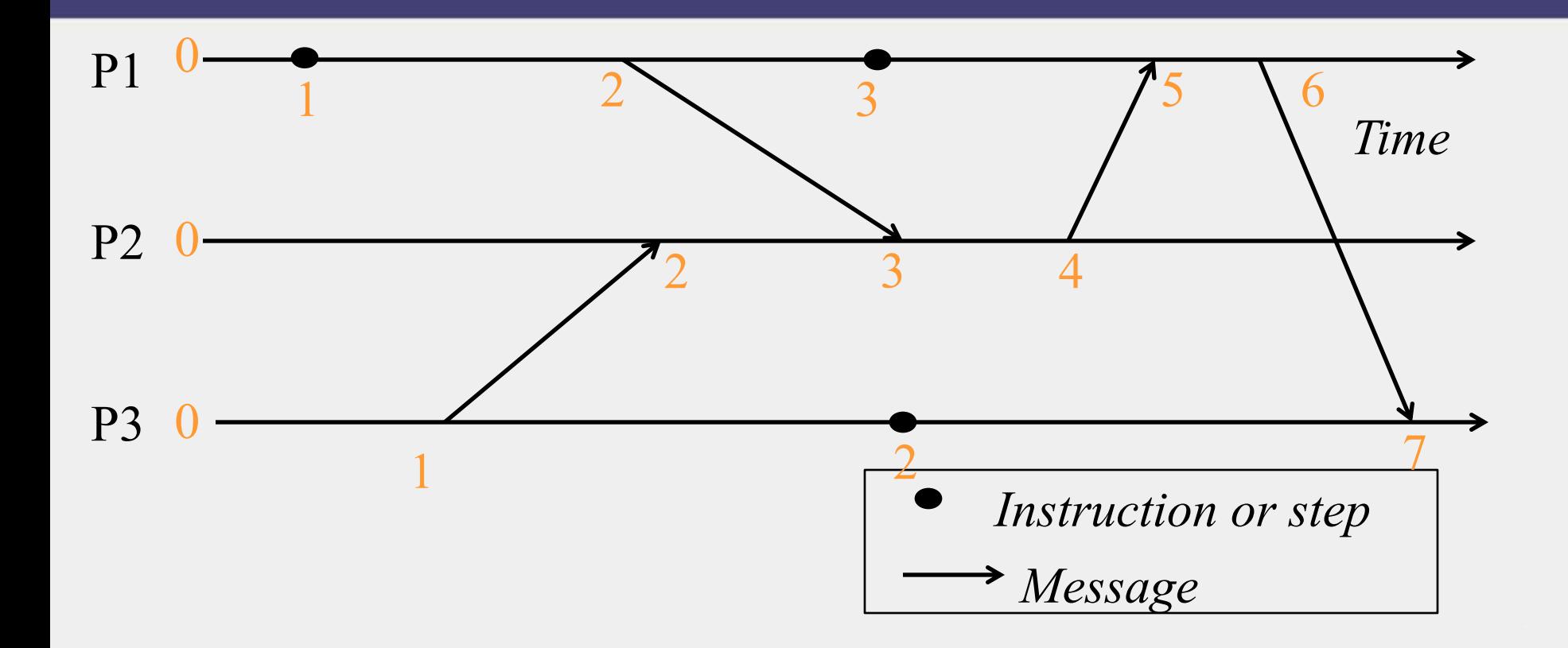

### Obeying Causality

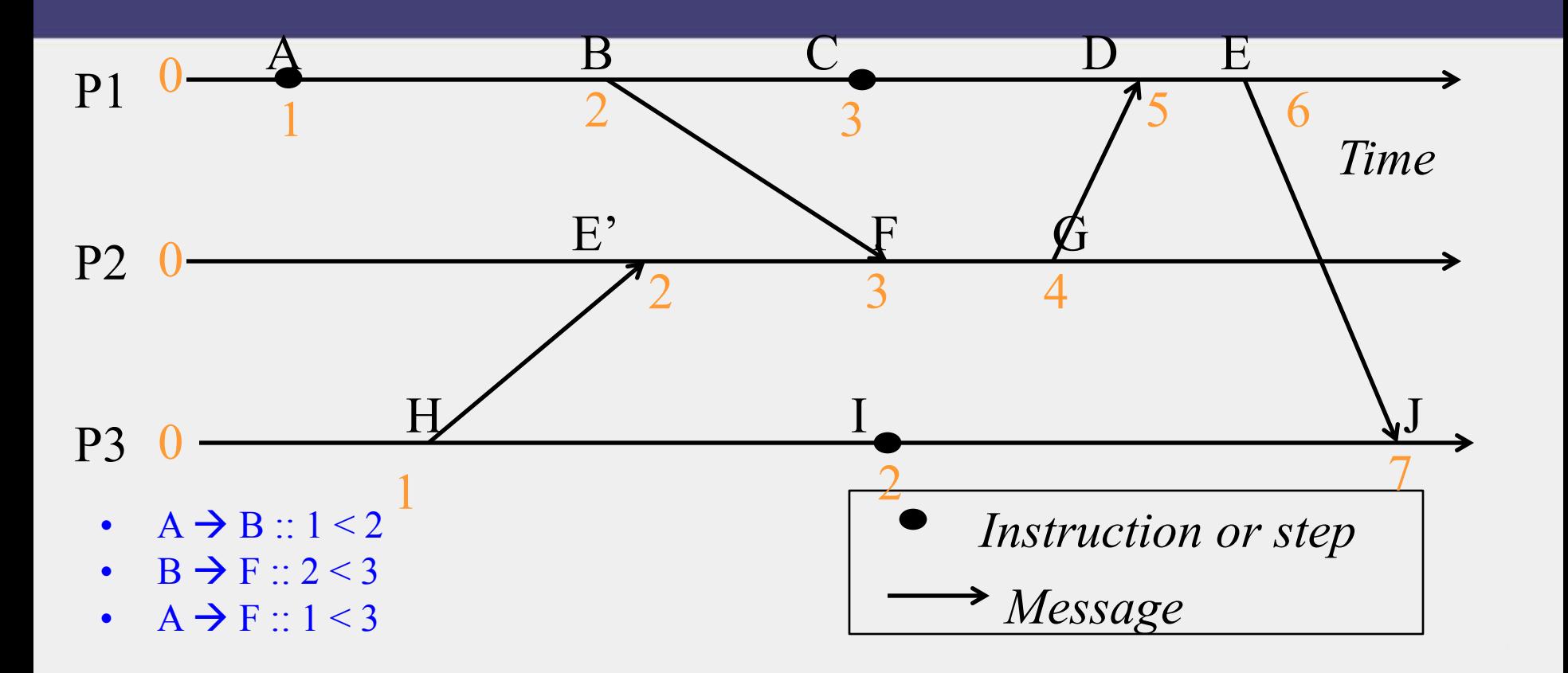

### Obeying Causality (2)

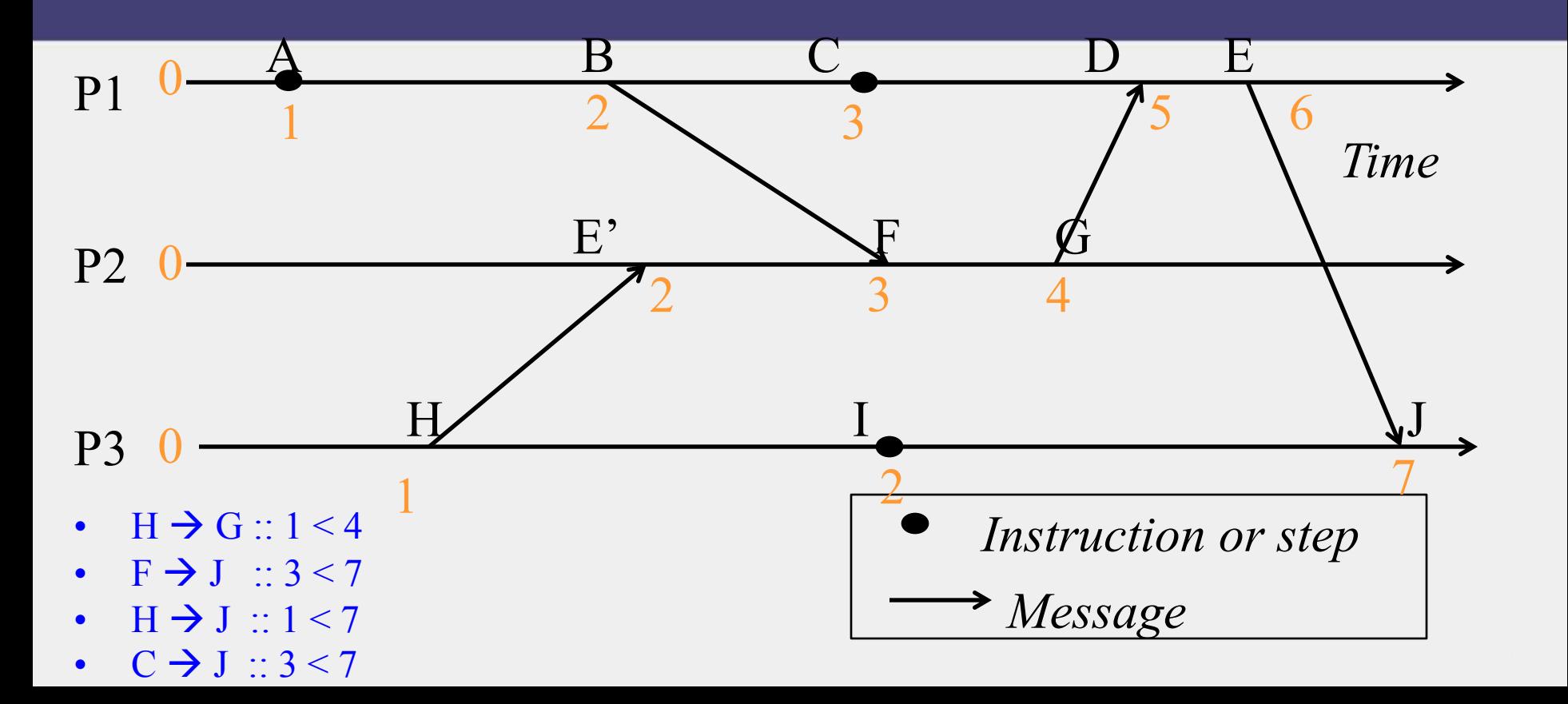

## Not always *implying* Causality

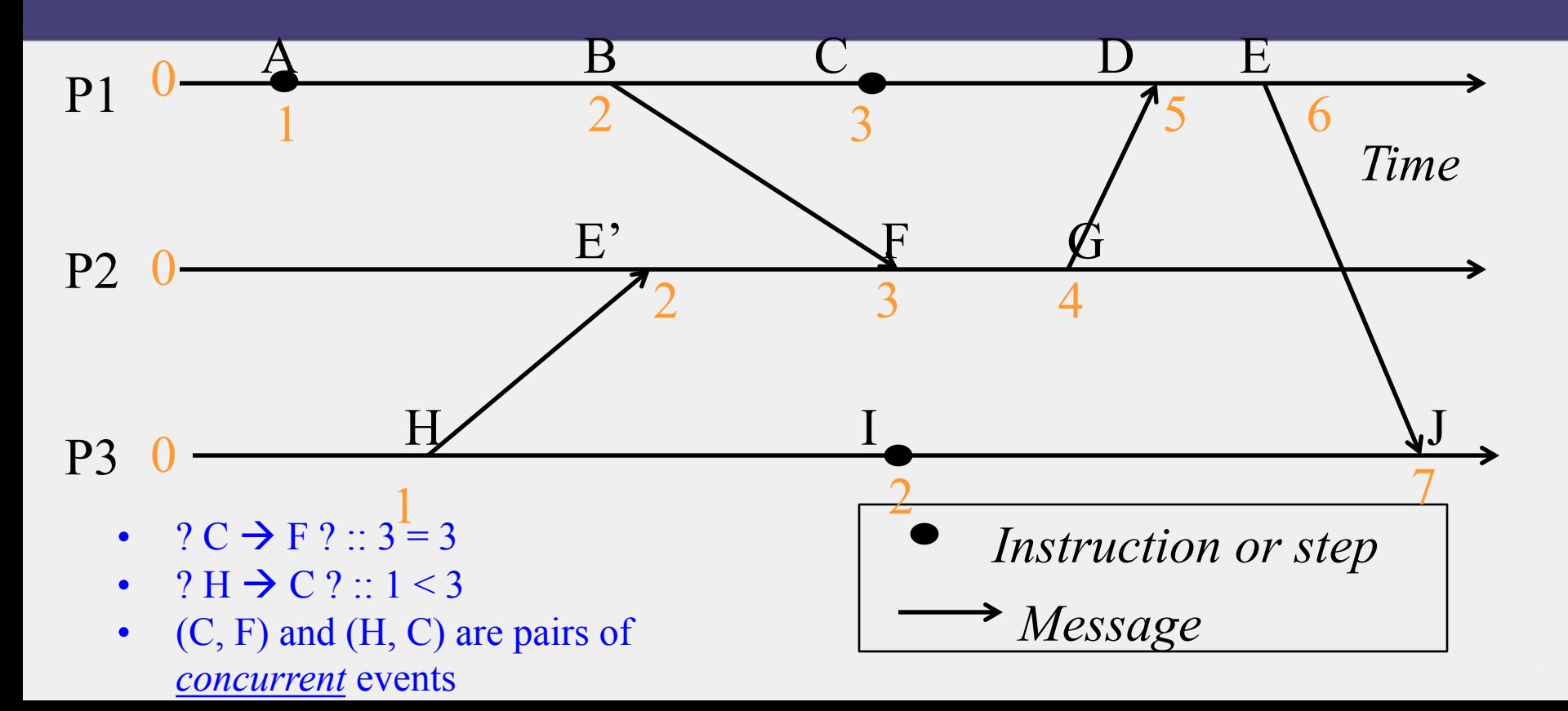

# Concurrent Events

- **A pair of concurrent events doesn't have a causal path from one event to another (either way, in the pair)**
- **Lamport timestamps not guaranteed to be ordered or unequal for concurrent events**
- **Ok, since concurrent events are not causality related!**
- **Remember**

 $E1 \rightarrow E2 \Rightarrow$  timestamp(E1) < timestamp (E2), BUT timestamp(E1)  $\leq$  timestamp (E2)  $\Rightarrow$ 

 $\{E1 \rightarrow E2\}$  OR  $\{E1 \text{ and } E2 \text{ concurrent}\}$ 

### Next

• Can we have causal or logical timestamps from which we can tell if two events are concurrent or causally related?

- Used in key-value stores like Riak
- Each process uses a vector of integer clocks
- Suppose there are N processes in the group 1...N
- Each vector has N elements
- Process *i maintains vector* **V***i***[***1…N***]**
- *j*th element of vector clock at process *i,* V*i*[*j*]**,** is *i*'s knowledge of latest events at process *j*

# Assigning Vector Timestamps

- Incrementing vector clocks
- 1. On an instruction or send event at process *i*, it increments only its *i*th element of its vector clock
- 2. Each message carries the send-event's vector timestamp V<sub>message</sub>[*1...N*]
- 3. On receiving a message at process *i*:

 $V_i[i] = V_i[i] + 1$ 

 $V_i[j] = \max(V_{\text{message}}[j], V_i[j])$  for  $j \neq i$ 

# Example

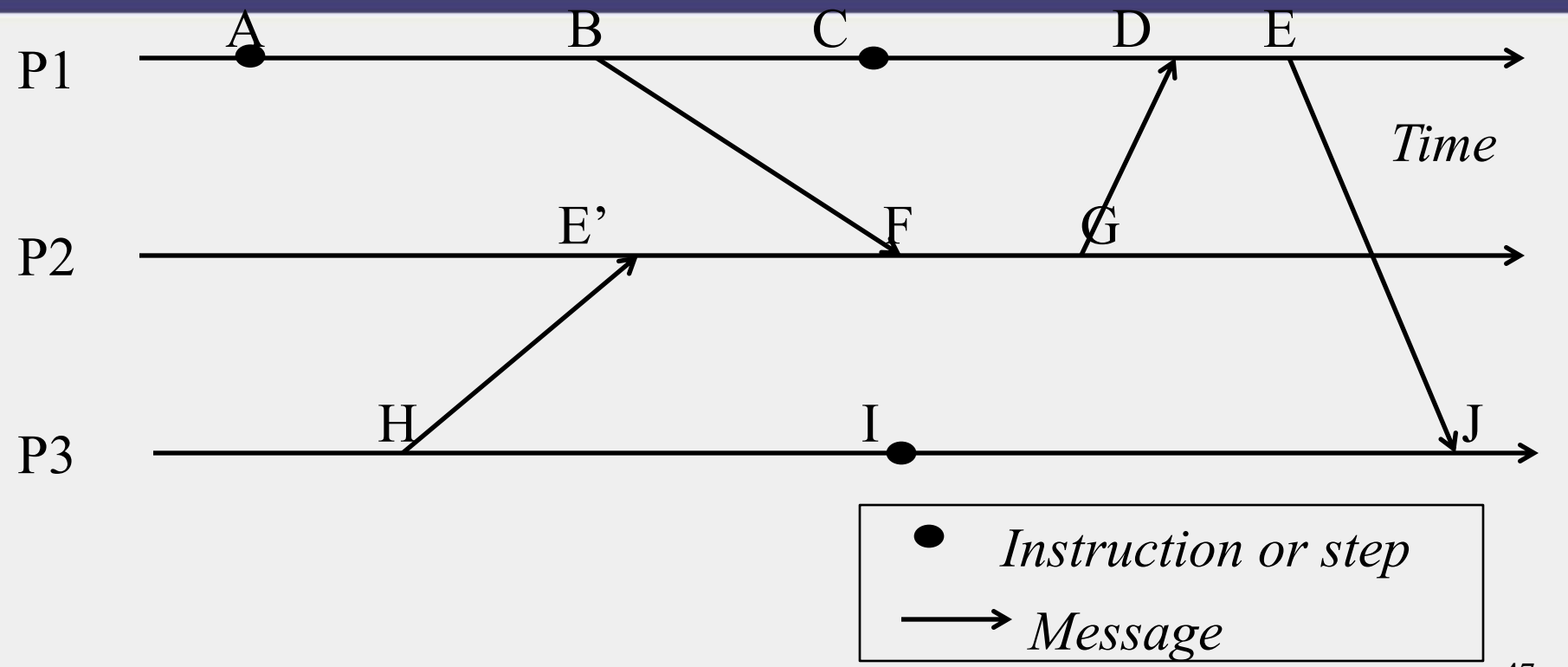

47

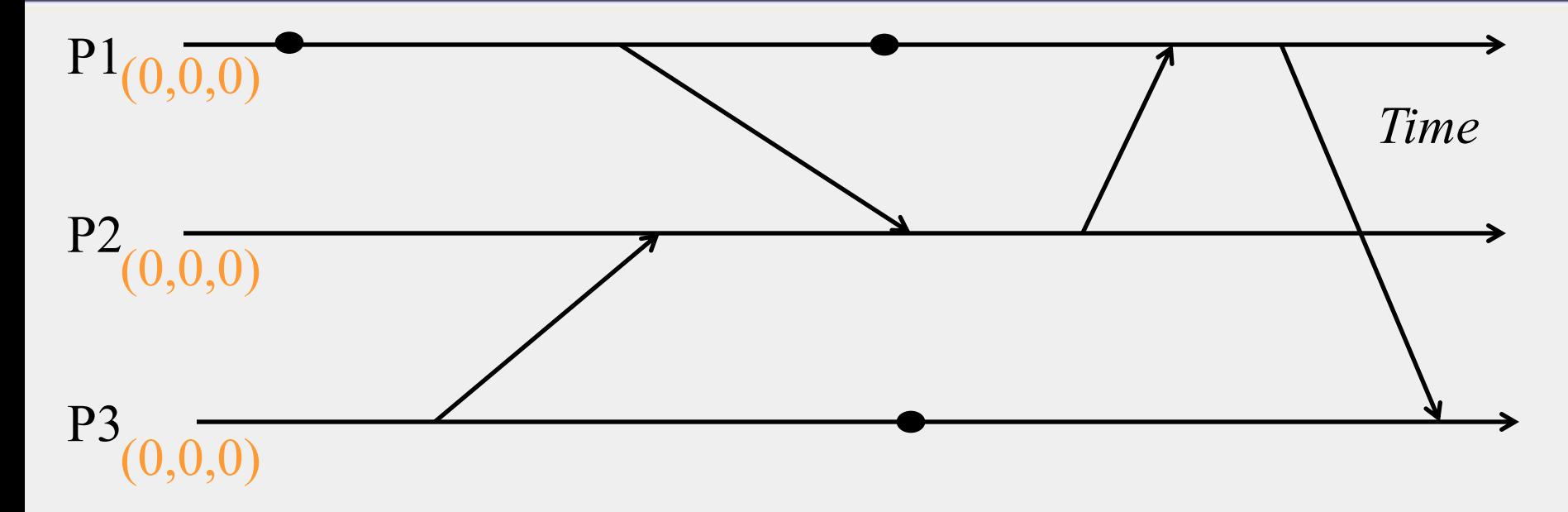

#### Initial counters (clocks)

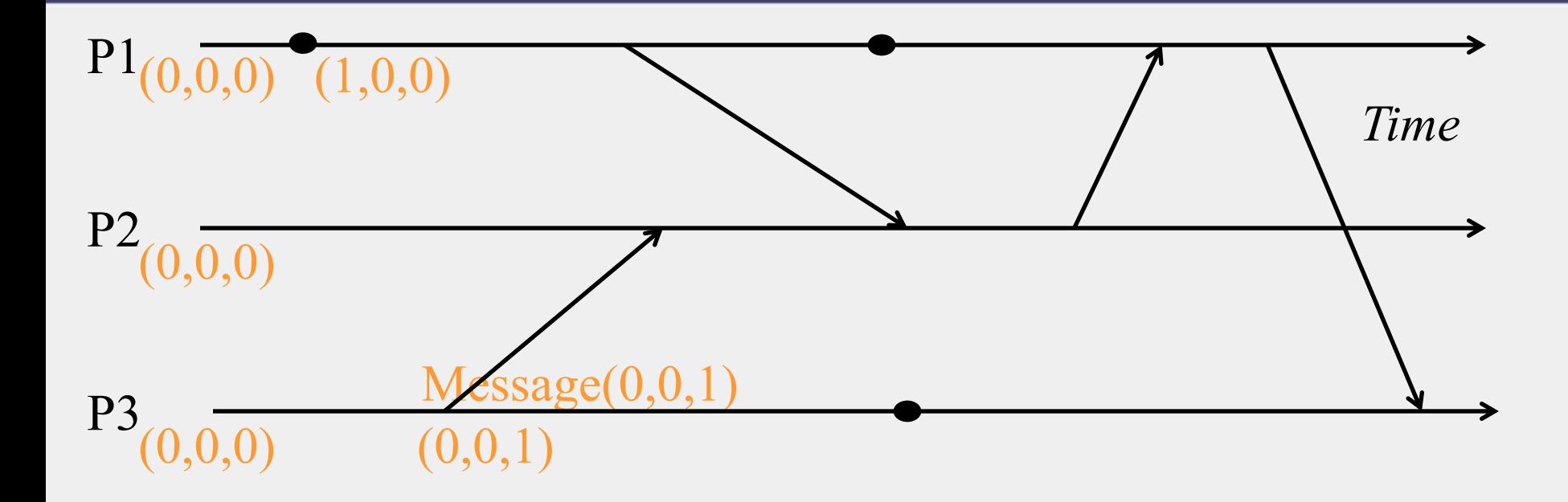

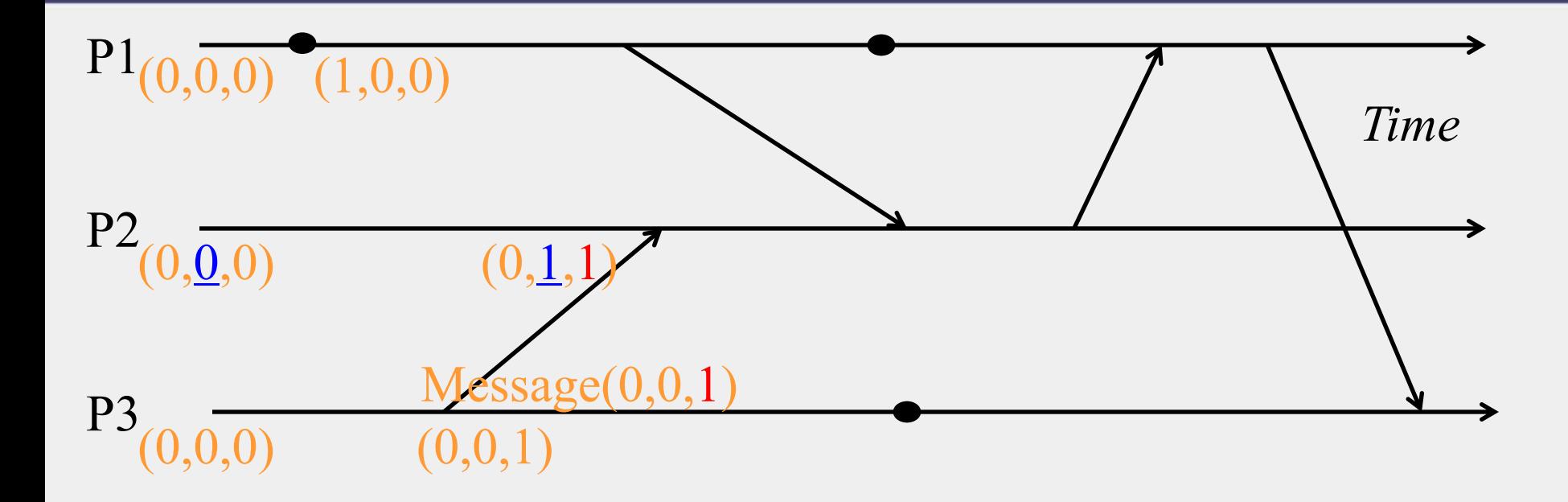

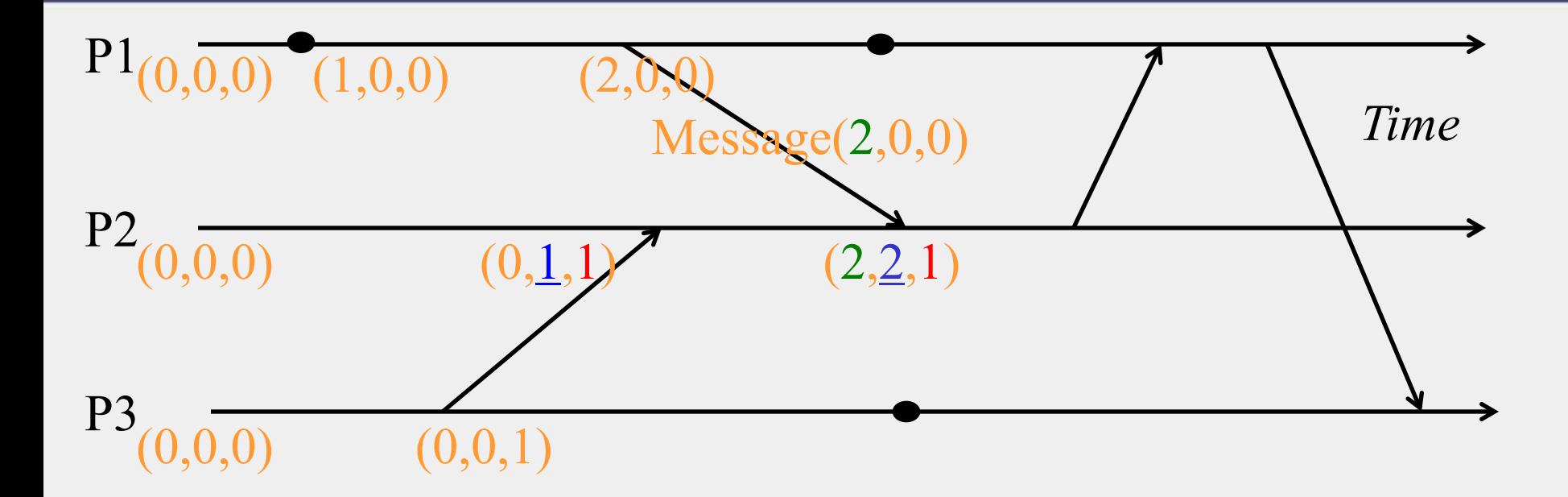

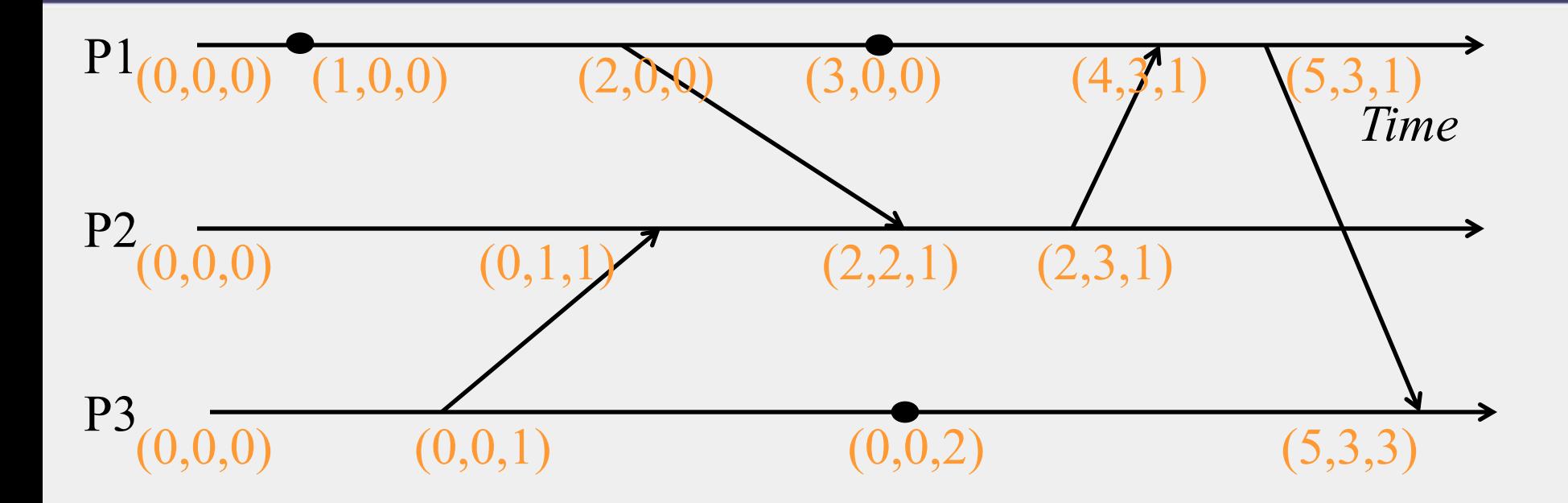

### Causally-Related …

- $VT_1 = VT_2$ ,
	- *iff* (if and only if)  $VT_1[i] = VT_2[i]$ , for all  $i = 1, ..., N$
- $VT_1 \leq VT_2$ ,

*iff*  $VT_1[i] \leq VT_2[i]$ , for all  $i = 1, \ldots, N$ 

• Two events are causally related *iff*

 $VT_1 < VT_2$ , i.e., *iff*  $VT_1 \leq VT_2 \&$ there exists *j* such that

 $1 \leq j \leq N \& V T_1[j] \leq V T_2[j]$ 

### … or Not Causally-Related

• Two events  $VT_1$  and  $VT_2$  are concurrent *iff* NOT (VT<sub>1</sub>  $\leq$  VT<sub>2</sub>) AND NOT (VT<sub>2</sub>  $\leq$  VT<sub>1</sub>)

We'll denote this as  $VT_2 \parallel \mid VT_1$ 

### Obeying Causality

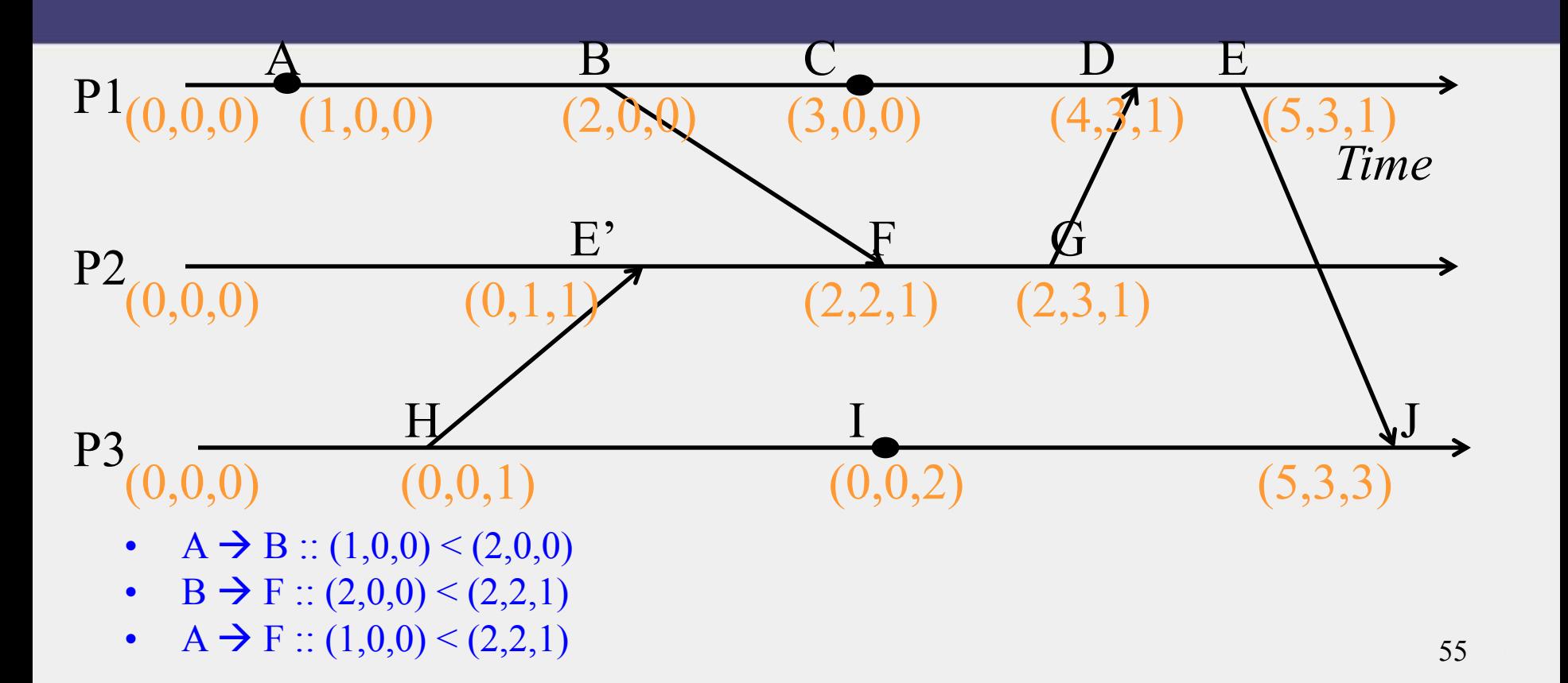

### Obeying Causality (2)

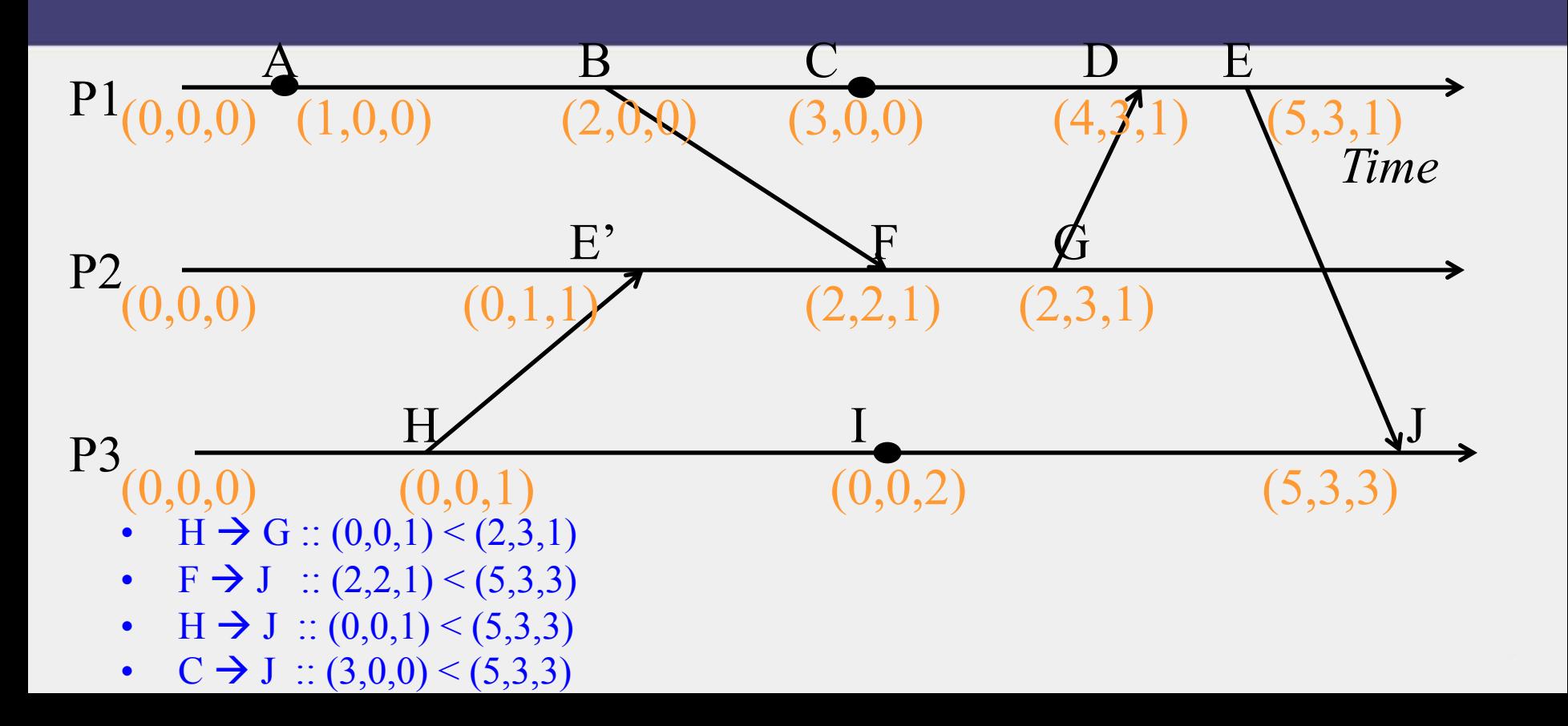

#### Identifying Concurrent Events

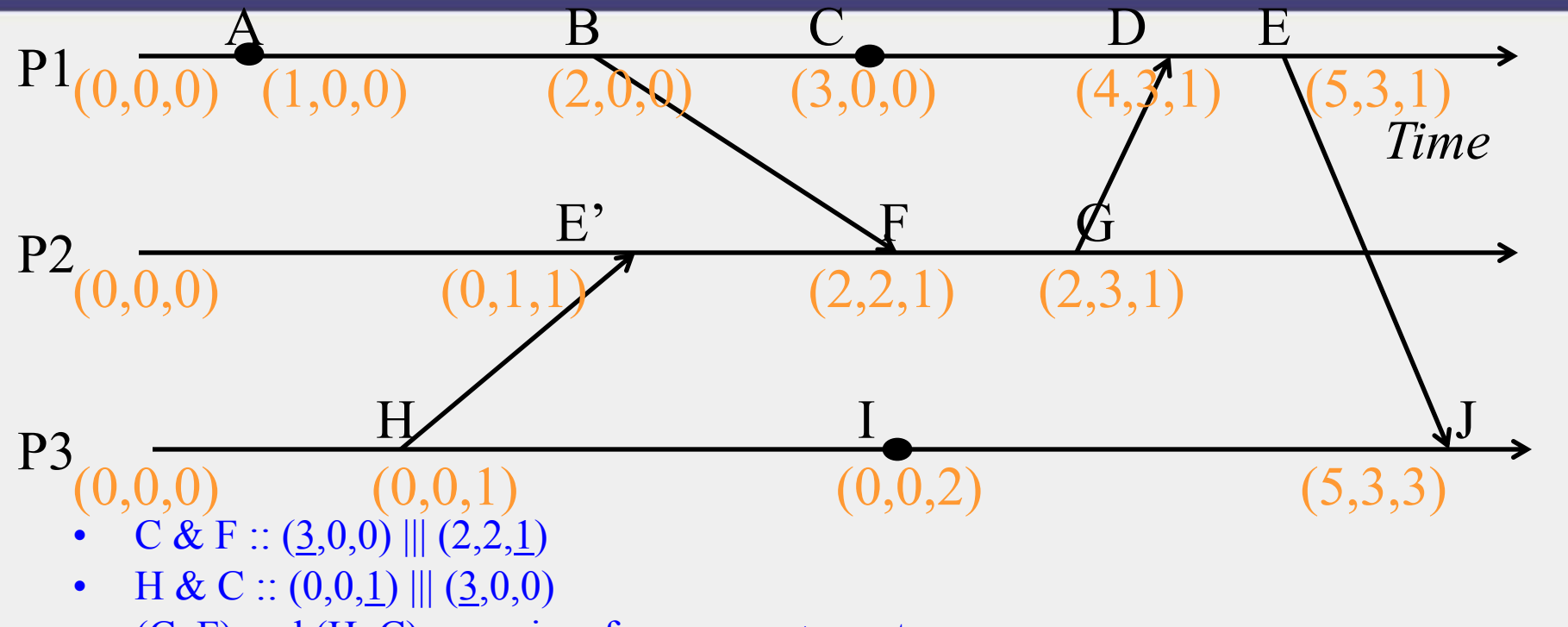

• (C, F) and (H, C) are pairs of *concurrent* events

# Logical Timestamps: Summary

#### • **Lamport timestamps**

- Integer clocks assigned to events
- Obeys causality
- Cannot distinguish concurrent events
- **Vector timestamps**
	- Obey causality
	- By using more space, can also identify concurrent events

# Time and Ordering: Summary

- **Clocks are unsynchronized in an asynchronous distributed system**
- **But need to order events, across processes!**
- **Time synchronization** 
	- Cristian's algorithm
	- NTP
	- Berkeley algorithm
	- But error a function of round-trip-time
- **Can avoid time sync altogether by instead assigning logical timestamps to events**

# Reminders

- (4 cr students) MP2 due this Sunday, Demos on Monday
	- Signup sheet (soon) on Piazza
- (All) HW2 due next Tuesday
- Practice Midterm has been released